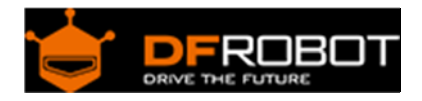

# EEPROM Data Storage Module For Arduino (SKU:[DFR0117](https://www.application-datasheet.com/))

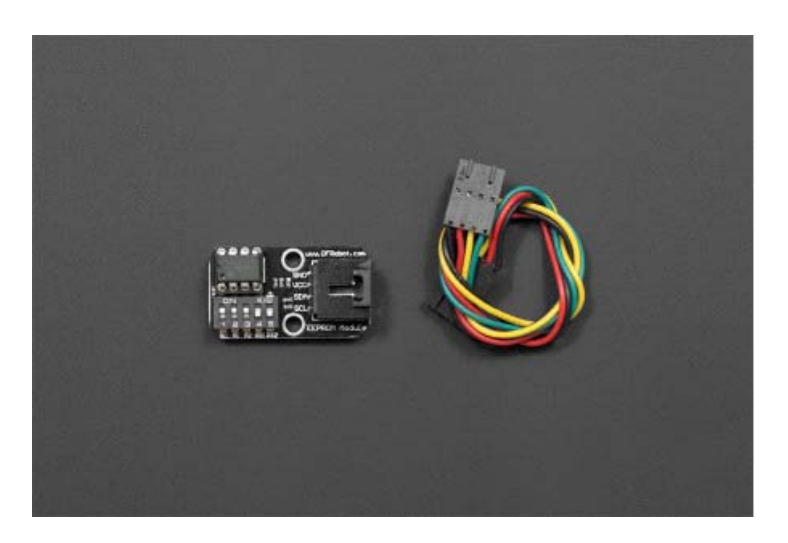

### Contents

- 1 Introduction
- 2 Specification
- 3 Setting
- 4 Address Truth Table
- 5 Sample Code

#### Introduction

If you want more storage for your Arduino project, this module is designed for you. This EEPROM data storage module supplies an extra 32k byte for your project. Simply wired them via I2C. Supplied with Interface cable which can be fawlessly integrated with interface shield.

#### Specification

- Supply Voltage: +5V
- Current:<10mA
- Interface:I2C/TWI
- EEPROM: AT24C256
- Weight:5 gram

## Setting

- Default Address:0x50
- Adjustable from 0x50-0x57 via the swither

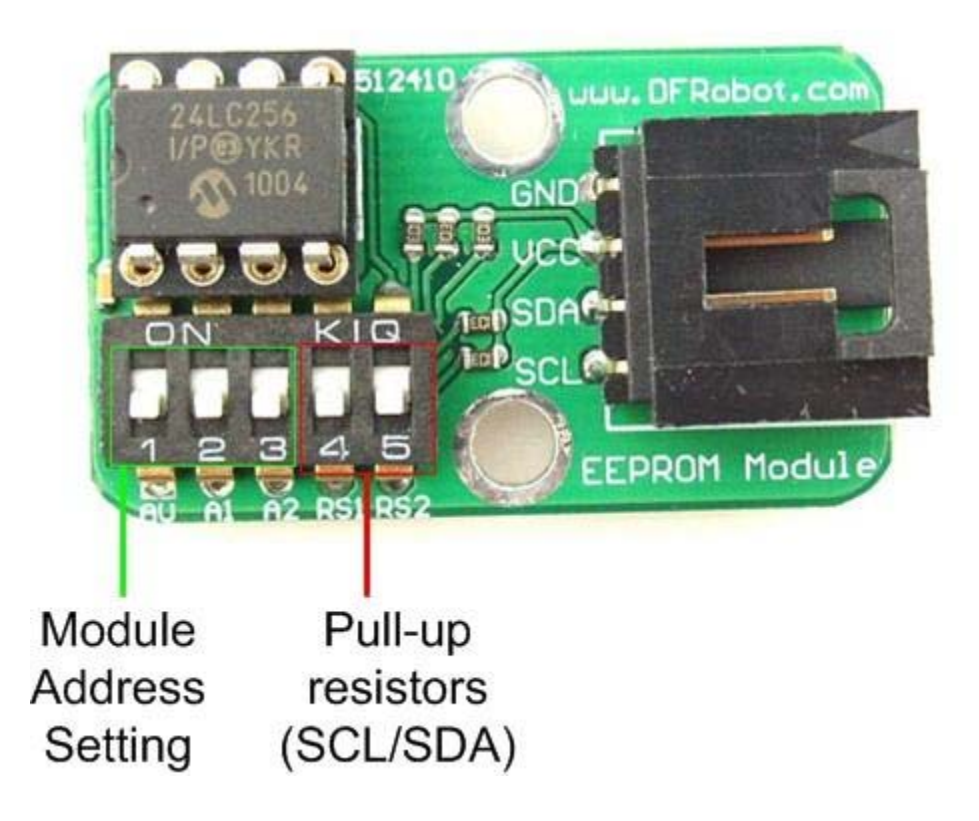

Address Truth Table

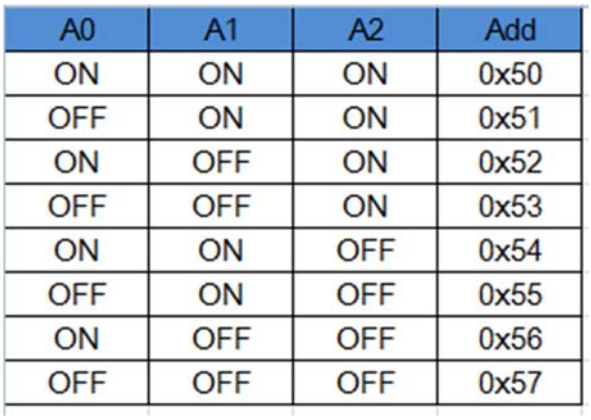

```
/* 
   * Use the I2C bus with EEPROM 24LC64 
   * Sketch: eeprom.pde 
 * 
   * Author: hkhijhe 
   * Date: 01/10/2010 
 * 
   * 
   */ 
   #include <Wire.h> //I2C library 
   void i2c_eeprom_write_byte( int deviceaddress, unsigned int eeaddress, byte 
data ) { 
     int rdata = data; 
     Wire.beginTransmission(deviceaddress); 
     Wire.send((int)(eeaddress >> 8)); // MSB 
     Wire.send((int)(eeaddress & 0xFF)); // LSB 
     Wire.send(rdata); 
     Wire.endTransmission(); 
   } 
   // WARNING: address is a page address, 6-bit end will wrap around 
   // also, data can be maximum of about 30 bytes, because the Wire library ha
s a buffer of 32 bytes 
   void i2c_eeprom_write_page( int deviceaddress, unsigned int eeaddresspage, 
byte* data, byte length ) { 
     Wire.beginTransmission(deviceaddress); 
     Wire.send((int)(eeaddresspage >> 8)); // MSB 
     Wire.send((int)(eeaddresspage & 0xFF)); // LSB 
     byte c; 
    for ( c = 0; c < length; c++)
```

```
 Wire.send(data[c]); 
     Wire.endTransmission(); 
   } 
  byte i2c_eeprom_read_byte( int deviceaddress, unsigned int eeaddress ) { 
    byte rdata = 0xFF;
     Wire.beginTransmission(deviceaddress); 
    Wire.send((int)(eeaddress >> 8)); // MSB
     Wire.send((int)(eeaddress & 0xFF)); // LSB 
     Wire.endTransmission(); 
     Wire.requestFrom(deviceaddress,1); 
     if (Wire.available()) rdata = Wire.receive(); 
     return rdata; 
   } 
   // maybe let's not read more than 30 or 32 bytes at a time! 
   void i2c_eeprom_read_buffer( int deviceaddress, unsigned int eeaddress, byt
e *buffer, int length ) { 
     Wire.beginTransmission(deviceaddress); 
    Wire.send((int)(eeaddress >> 8)); // MSB
     Wire.send((int)(eeaddress & 0xFF)); // LSB 
     Wire.endTransmission(); 
     Wire.requestFrom(deviceaddress,length); 
    int c = 0;
    for ( c = 0; c < length; c++ )
       if (Wire.available()) buffer[c] = Wire.receive(); 
   } 
  void setup() 
   { 
    char somedata[] = "this is data from the eeprom"; // data to write
```

```
 Wire.begin(); // initialise the connection 
     Serial.begin(9600); 
     i2c_eeprom_write_page(0x50, 0, (byte *)somedata, sizeof(somedata)); // wr
ite to EEPROM 
     delay(10); //add a small delay 
     Serial.println("Memory written"); 
   } 
   void loop() 
   { 
     int addr=0; //first address 
    byte b = i2c-eeprom_read_byte(0x50, 0); // access the first address from
the memory 
     while (b!=0) 
     { 
       Serial.print((char)b); //print content to serial port 
       addr++; //increase address 
      b = i2c eeprom_read_byte(0x50, addr); //access an address from the memo
ry 
     } 
     Serial.println(" "); 
     delay(2000);
```

```
  }
```